# Package 'JFM'

October 12, 2022

Encoding UTF-8 Type Package Title Rock Mass Structural Analysis from 3D Mesh of Point Cloud Version 1.0 Date 2022-03-10 Description Provides functions to extract joint planes from 3D triangular mesh derived from point cloud and makes data available for structural analysis. License GPL Imports Rcpp (>= 0.12.18), MASS (>= 7.3.50), rgl (>= 0.99.16), RockFab  $(>= 1.2)$ , Rvcg  $(>= 0.17)$ , randomcoloR $(>= 1.1.0)$ LinkingTo Rcpp, RcppArmadillo RoxygenNote 7.1.2 NeedsCompilation yes Author Riccardo Campana [aut, cre], Jeffrey R. Webber [ctb] Maintainer Riccardo Campana <riccarl@hotmail.it> Repository CRAN

Date/Publication 2022-03-28 08:00:02 UTC

# R topics documented:

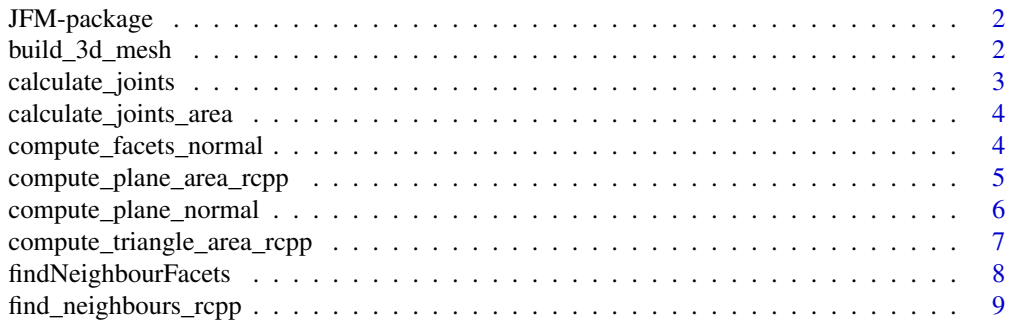

<span id="page-1-0"></span>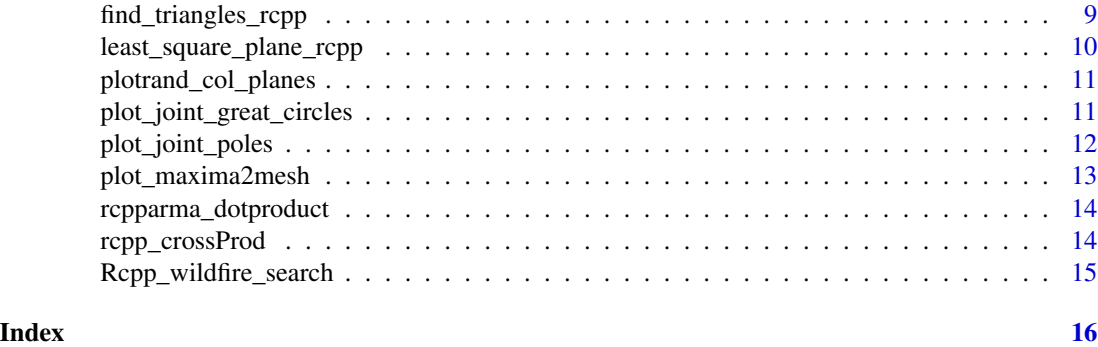

JFM-package *JFM: A package for structural analysis.*

#### Description

Provides functions to extract joint planes from 3D triangular mesh and makes data available for structural analysis. Below compute\_plane\_normal function description an example test over all function is done. In your package directory you will find in extdata dir an example of point\_cloud.txt file and in test folder two R scripts a test.R file to process point\_cloud.txt file and a JFM\_workflow.R generic workflow script.

#### Author(s)

Riccardo Campana <riccarl@hotmail.it>

build\_3d\_mesh *build\_3d\_mesh*

# **Description**

This function reads a XYZRGB text file, requires a search radius in meters and an output file name to save the resulting mesh. for data format see file in package extdata folder

#### Usage

```
build_3d_mesh(path2myXYZRGBtxt, search_radius, file_name)
```
# Arguments

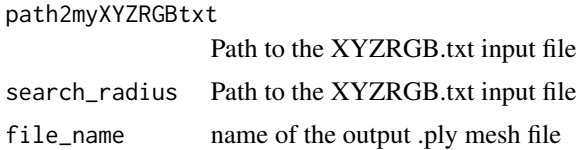

<span id="page-2-0"></span>calculate\_joints 3

# Value

A 3D triangular mesh

#### Examples

```
## Not run: path2myXYZRGBtxt<-system.file("extdata", "test.txt", package = "JFM")
```
file\_name<- "test"

mesh3d<-build\_3d\_mesh(path2myXYZRGBtxt,0.5,file\_name) ## End(Not run)

calculate\_joints *calculate\_joints*

#### Description

This function calculates joint orientation with the least square method selecting vertexes of each facet plane

#### Usage

```
calculate_joints(vertici_tr, indici_tri, normal_from_wild)
```
#### Arguments

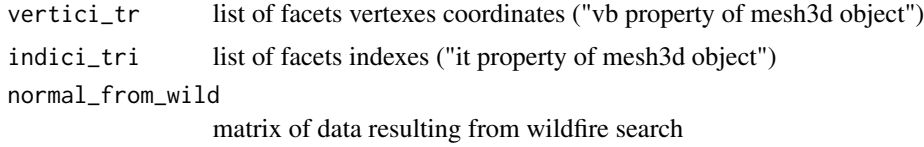

#### Value

a matrix of least square plane for each joint

# Examples

## Not run:

mesh3d<-build\_3d\_mesh(path2myXYZRGBtxt,0.5,file\_name)

normali\_recalc<-Rcpp\_wildfire\_search(7,normals[,1:3],neighbours)

```
joint_list_Cpp<-calculate_joints(mesh3d,normali_recalc)
## End(Not run)
```
<span id="page-3-0"></span>calculate\_joints\_area *calculate\_joints\_area*

# Description

This function calculates the area of each cluster of facets belonging to the same plane

### Usage

```
calculate_joints_area(normal_from_wild)
```
#### Arguments

normal\_from\_wild

matrix of data resulting from wildfire search

#### Value

a list of the area of each plane

### Examples

```
## Not run:
```
normali\_recalc<-Rcpp\_wildfire\_search(7,normals[,1:3],neighbours)

```
calculate_joints(mesh3d,normali_recalc)
```
## End(Not run)

compute\_facets\_normal *compute\_facets\_normal*

### Description

This function returns a matrix of the three component vector of the normal of each facet.

### Usage

```
compute_facets_normal(vertici_tr, indici_tri)
```
### <span id="page-4-0"></span>Arguments

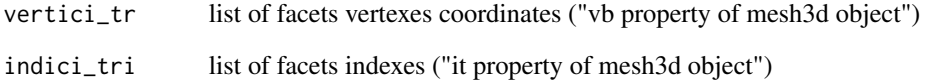

### Value

matrix of the three component of the normal vector and area of each face

# Examples

```
## Not run: indici_tri<-t(mesh3d[['it']])
vertici_tr<-t(mesh3d[["vb"]])
normals<-compute_facets_normal(vertici_tr,indici_tri)
## End(Not run)
```
compute\_plane\_area\_rcpp

*returns the sum of the area of facets belonging to the same plane*

# Description

returns the sum of the area of facets belonging to the same plane

# Arguments

tr\_area a matrix with the first column facet area and second column the ID of plane it belows

id\_fam\_no\_zero the list of planes ID

# Value

the sum of the area of facets belonging to the same plane given  $tr_\text{area}$  and  $id_\text{fam_to_zero}$ 

<span id="page-5-0"></span>compute\_plane\_normal *returns the least square plane from the vertexes of facets of the same plane (nested in calculate\_joints function)*

# Description

returns the least square plane from the vertexes of facets of the same plane (nested in calculate\_joints function)

#### Usage

```
compute_plane_normal(it_id_plane_points, vb_facets, id_fam_no_zero)
```
#### **Arguments**

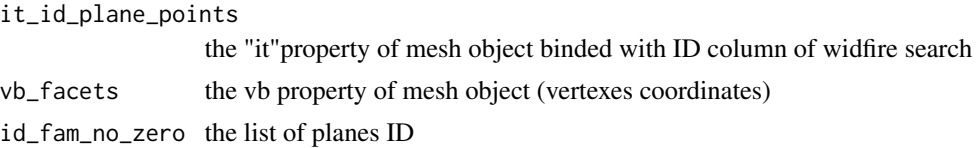

#### Value

returns the least square plane from the vertexes of facets of the same plane given it\_id\_plane\_points the list of planes ID id\_fam\_no\_zero, the matrix of vertexes coordinates vb\_facets

# Examples

#This is an example of workflow script in test folder

path2myXYZRGBtxt<-system.file("test", "test.txt", package = "JFM")

file\_name<- "test"

mesh3d<-build\_3d\_mesh(path2myXYZRGBtxt,0.5,paste0(tempdir(),"/",file\_name))

```
vertici_tr<-t(mesh3d[["vb"]])
```

```
indici_tri<-t(mesh3d[['it']])
```
neighbours<-find\_neighbours\_rcpp(indici\_tri)

### find neighbours of each triangle facet using a Rcpp function

neighbours<-find\_neighbours\_rcpp(indici\_tri)

### or a hybrid R-Rcpp function

# <span id="page-6-0"></span>compute\_triangle\_area\_rcpp 7

#### core number to dedicate to computational processes; check with #### detectCores() function how many cores your pc owns

require("parallel")

detectCores()

### use only 2 cores

no\_cores <- 2

neighbours<-findNeighbourFacets(no\_cores,indici\_tri)

### compute normal of each triangle facet

normals<-compute\_facets\_normal(vertici\_tr,indici\_tri)

### apply wildfire search

normali\_recalc<-Rcpp\_wildfire\_search(7,normals[,1:3],neighbours)

### plot search result and if not satisfied repeat search increasing/decreasing tolerance angle

plotrand\_col\_planes(mesh3d,normali\_recalc)

### calculate least square plane for each group of facets

joint\_list\_Cpp<-calculate\_joints(vertici\_tr,indici\_tri,normali\_recalc)

### calculate area for each group of facets

val\_area<-calculate\_joints\_area(normali\_recalc)

### extract pole maxima setting your minimum contour density ### and area to filter data, plot and save them

poles\_maxima<-plot\_joint\_poles(normali\_recalc,joint\_list\_Cpp, val\_area,paste0(tempdir(),"/",file\_name),0.3,1)

##### plot and save great circle of pole maxima

azi\_dip\_maxima<-plot\_joint\_great\_circles(poles\_maxima, paste0(tempdir(),"/",file\_name))

### plot colors of pole maxima onto mesh facets

plot\_maxima2mesh(mesh3d,azi\_dip\_maxima,normali\_recalc,10)

remove()

<span id="page-7-0"></span>compute\_triangle\_area\_rcpp

*returns the area of a mesh facet*

# Description

returns the area of a mesh facet

#### Arguments

tr\_vertex\_coords

A 3x3 matrix of the coordinates of facet vertexes

findNeighbourFacets *findNeighbourFacets*

#### Description

This function finds the IDs of each mesh facet It requires number of cores of your pc to use and list of facets indexes corresponding to the "it" property of mesh3d object.

#### Usage

```
findNeighbourFacets(no_cores, indici_tri)
```
# Arguments

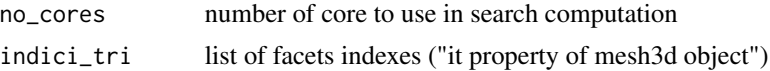

# Value

a matrix of indexes of facets neighbours of target face saved on working dir

# Examples

## Not run: indici\_tri<-t(mesh3d[['it']])

require("parallel")

detectCores()

no\_cores <- detectCores() - 4 ### keep free some cores

```
neighbours<-findNeighbourFacets(no_cores,indici_tri)
## End(Not run)
```
<span id="page-8-0"></span>find\_neighbours\_rcpp *This function finds the rows IDs of neighbours of each mesh facet. It requires a list of facets indexes corresponding to the "it" property of mesh3d object*

#### **Description**

This function finds the rows IDs of neighbours of each mesh facet. It requires a list of facets indexes corresponding to the "it" property of mesh3d object

#### Usage

```
find_neighbours_rcpp(indici_tr)
```
#### Arguments

indici\_tr matrix of facets ID the "it" property of a mesh3D

# Value

this function returns the rows IDs of neighbours of each mesh facet given a list of facets indexes indici\_tri

# Examples

indici\_tri<-matrix(data =  $c(1, 2, 3, 5, 6,$ 3, 2, 3, 5,7, 8 ,1),  $nrow = 4, ncol = 3, byrow = TRUE$ find\_neighbours\_rcpp(indici\_tri)

find\_triangles\_rcpp *returns the row indexes of the neighbour facets of a target facet (nested in findNeighbourFacets R function)*

#### Description

returns the row indexes of the neighbour facets of a target facet (nested in findNeighbourFacets R function)

### Usage

```
find_triangles_rcpp(indici_tr, r)
```
# Arguments

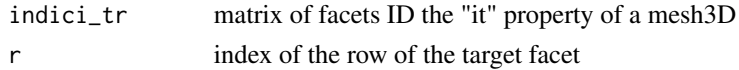

#### Value

returns the row indexes of the neighbour facets of the facet at r row of indici\_tr facet indexes matrix

# Examples

```
indici_tri<-matrix(data = c(1, 2, 3, 5, 6,3, 2, 3, 5,7, 8 ,1),
nrow = 4, ncol = 3, byrow = TRUErow_index<-1
find_triangles_rcpp (indici_tri,row_index)
```
least\_square\_plane\_rcpp

*returns the coefficients of the least square plane and the relative mean square error*

#### Description

returns the coefficients of the least square plane and the relative mean square error

#### Usage

least\_square\_plane\_rcpp(PointsXYZ)

# Arguments

PointsXYZ matrix of coordinates of point

#### Value

returns the coefficients of the least square plane and the relative mean square error of a set of 3d points PointsXYZ

# Examples

```
list_xyz<-matrix(data = c(-10.0, -10.0, -15.0 ,10.0, -10.0,
-5.0, -10.0, 10.0, 5.0, 10.0, 10.0 ,15.0),
nrow = 4, ncol = 3, byrow = TRUEleast_square_plane_rcpp(list_xyz)
```
<span id="page-9-0"></span>

#### <span id="page-10-0"></span>Description

This function returns a 3d plot of mesh where facets of the same plane are of same color.

# Usage

```
plotrand_col_planes(mesh_tr, normal_from_wild)
```
#### Arguments

mesh\_tr an object of type mesh3d normal\_from\_wild the output matrix resulting from wildfire search

# Value

a 3d plot of mesh with facets of the same plane

#### Examples

## Not run:

mesh3d<-build\_3d\_mesh(path2myXYZRGBtxt,0.5,file\_name)

normali\_recalc<-Rcpp\_wildfire\_search(7,normals[,1:3],neighbours)

```
plotrand_col_planes(mesh3d,normali_recalc)
## End(Not run)
```
plot\_joint\_great\_circles

*plot\_joint\_great\_circles*

### Description

This function loads joint maxima poles, convert them to great circles and plot them on Schmidt stereogram. Data are also saved in working folder.

#### Usage

```
plot_joint_great_circles(giac_max, file_name)
```
# <span id="page-11-0"></span>Arguments

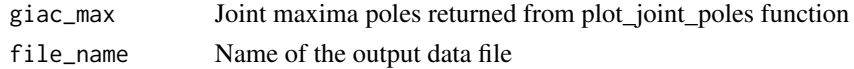

# Value

A plot with great circles of joint maxima saved in working dir

# Examples

## Not run:

poles\_maxima<-plot\_joint\_poles(normali\_recalc,joint\_list\_Cpp,val\_area,file\_name,max\_pole,min\_area)

```
azi_dip_maxima<-plot_joint_great_circles(poles_maxima, file_name)
## End(Not run)
```
plot\_joint\_poles *plot\_joint\_poles*

# Description

This function plots on schmidt stereogram selected joints poles, draws density contour lines and retrieves poles maxima. Selected joints and poles maxima are saved in working folder.

#### Usage

```
plot_joint_poles(
  normal_from_wild,
 planes_mtx,
  area_ls,
  file_name,
 min_dens,
 plane_area
)
```
# Arguments

normal\_from\_wild

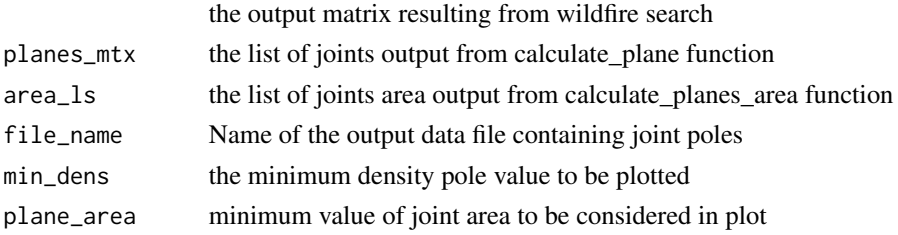

# <span id="page-12-0"></span>Value

A Schmidt density plot with maxima values of joints

# Examples

```
## Not run:
```
normali\_recalc<-Rcpp\_wildfire\_search(7,normals[,1:3],neighbours)

joint\_list\_Cpp<-calculate\_joints(mesh3d,normali\_recalc)

val\_area<-calculate\_joints\_area(normali\_recalc)

file\_name<-"my\_out\_file"

max\_pole<-0.3

min\_area<-1

poles\_maxima<-plot\_joint\_poles(normali\_recalc,joint\_list\_Cpp,val\_area,file\_name,max\_pole,min\_area) ## End(Not run)

plot\_maxima2mesh *plot\_maxima2mesh*

# Description

This funtion plots a coloured mesh facets as great circles plot colours

#### Usage

plot\_maxima2mesh(mesh\_tr, planes\_max, normal\_from\_wild, tol\_ang\_fam)

# Arguments

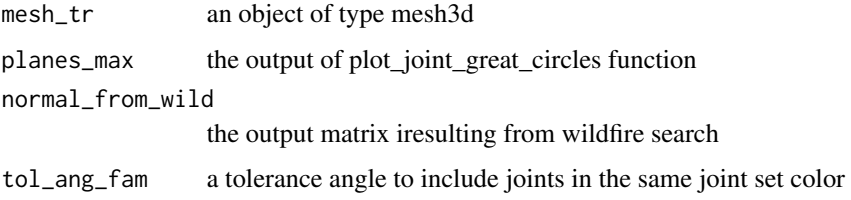

### Value

A plot with great circles of joint maxima

# <span id="page-13-0"></span>Examples

## Not run:

azi\_dip\_maxima<-plot\_joint\_great\_circles(poles\_maxima, file\_name)

plot\_maxima2mesh(mesh3d,azi\_dip\_maxima,normali\_recalc,10)

## End(Not run)

rcpparma\_dotproduct *returns the inner product of ab and ac*

# Description

returns the inner product of ab and ac

# Arguments

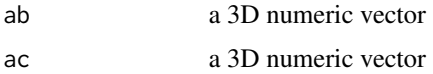

# Value

the dot product of ab and ac

# Examples

```
a1 < -c(1, 2, 3)a2 < -c(3, 4, 5)rcpparma_dotproduct(a1,a2)
```
rcpp\_crossProd *returns the outer product of ab and ac*

# Description

returns the outer product of ab and ac

# Usage

rcpp\_crossProd(ab, ac)

#### <span id="page-14-0"></span>**Arguments**

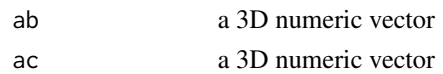

# Value

the outer product of ab and ac

# **Examples**

```
a1 < -c(1, 2, 3)a2 < -c(3, 4, 5)rcpp_crossProd(a1,a2)
```
Rcpp\_wildfire\_search *returns a matrix with the 3 components of each face normal vector; the 4th column is the ID of the plane each facet belongs to the 5th colum the area of each facet*

#### **Description**

returns a matrix with the 3 components of each face normal vector; the 4th column is the ID of the plane each facet belongs to the 5th colum the area of each facet

### Usage

Rcpp\_wildfire\_search(tol\_ang, list\_of\_normals, list\_neighbours)

#### Arguments

tol\_ang the maximum angle between facets normal belonging to the same plane list\_of\_normals

the matrix of the components of each facet normal vector

### list\_neighbours

the matrix of facets ID neighbours of each target facet

# Value

the IDs of same joint facets given a tol\_angle between facets normal and 3Dmesh list\_of\_normals and list\_neighbours

#### Examples

```
## Not run: neighbours<-find_neighbours_rcpp(indici_tri)
normals<-compute_facets_normal(vertici_tr,indici_tri)
tol_ang<-7
normali_recalc<-Rcpp_wildfire_search(tol_ang,normals[,1:3],neighbours)
## End(Not run)
```
# <span id="page-15-0"></span>Index

build\_3d\_mesh, [2](#page-1-0)

calculate\_joints, [3](#page-2-0) calculate\_joints\_area, [4](#page-3-0) compute\_facets\_normal, [4](#page-3-0) compute\_plane\_area\_rcpp, [5](#page-4-0) compute\_plane\_normal, [6](#page-5-0) compute\_triangle\_area\_rcpp, [7](#page-6-0)

find\_neighbours\_rcpp, [9](#page-8-0) find\_triangles\_rcpp, [9](#page-8-0) findNeighbourFacets, [8](#page-7-0)

JFM *(*JFM-package*)*, [2](#page-1-0) JFM-package, [2](#page-1-0)

least\_square\_plane\_rcpp, [10](#page-9-0)

plot\_joint\_great\_circles, [11](#page-10-0) plot\_joint\_poles, [12](#page-11-0) plot\_maxima2mesh, [13](#page-12-0) plotrand\_col\_planes, [11](#page-10-0)

rcpp\_crossProd, [14](#page-13-0) Rcpp\_wildfire\_search, [15](#page-14-0) rcpparma\_dotproduct, [14](#page-13-0)